**Adobe Photoshop Download 2020 New Version … [2020.2]**

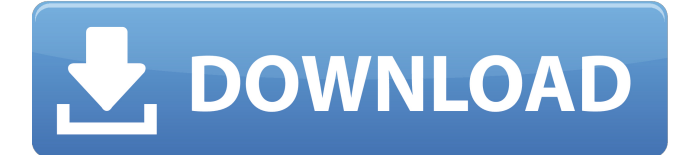

# **Download The Latest Adobe Photoshop Version For Free Crack + Activator Download For Windows**

When the image is finished, save the file in a compatible file format that the final design will use, such as TIF or JPEG. You can save it directly to a CD, DVD, or other storage medium. TIP Windows offers a full-featured Photoshop viewing application called Image Viewer. You can also open many Photoshop-created files in free image viewers. Using Adobe Photoshop The interface for the Photoshop program is straightforward and quick to learn. You access and use the program through the Layers panel. An image's layers are grouped by subject into different layers, with each layer having its own color, fill, and other attributes. A Photoshop image comes in two main forms. You can save it as a file format that will work with most software, such as JPG, GIF, TIFF, or even its own proprietary Photoshop format. Alternatively, you can use the Photoshop file format to build a finished design by loading the individual layers. You can save the image at any time for future editing. The format, which you set when saving the image, allows you to create images for a wide variety of uses. The image's layers can be grouped in various ways depending on how you want to treat them, whether you want them to be visible or hidden, and on how you want them to appear. You can set layer visibility, determine whether they're on a separate layer, move them around in the layers panel, and perform any number of Photoshop commands on them. You create a new image on the background layer. In the case of a Photoshop file, you can also load a file from your computer. All of the other layers you create are on the layers within the file, each one unique from the other layers. You can modify the appearance of all of the layers or modify specific ones. You also have the option of increasing the image size by expanding or increasing its dimensions. The resulting image appears sharp and clear because it's displayed in its native resolution, which equals the image's largest number of pixels divided by the number of pixels per inch. You can increase the file size while retaining the same resolution. If you want to reduce the file's size, you have the option of either reducing the file size or increasing the image resolution. The term "reducing the file size" often refers to the cropping of an image to an individual selected area — the size of the image is reduced without being resized. Shopping for

## **Download The Latest Adobe Photoshop Version For Free Crack Full Product Key**

While Photoshop has powerful features, most photographers, graphic designers, web designers, discord emojis, or mememakers, all use Photoshop to edit images, create new high-quality images, or both. Thanks to the open-source community that produces free programs, you can have Photoshop Elements on your computer without having to pay \$700 for the full version. Download here. The benefits of working with Photoshop Elements for image editing are numerous: It is free and opensource, so can be used for any purpose, including your personal projects. It has many advanced features which are not found in other graphics editors. It can use the exact same graphics files as Photoshop. It does not need to be installed on your computer. It is simple to learn and use. It works with any operating system. Let's go through some basic uses and tasks of Photoshop Elements, so you know what it's all about. Do you enjoy taking photos of various subjects? If so, Photoshop Elements has many features to make your editing and organization of images much simpler. Do you make web graphics? Do you have a side project that involves graphic design? Photoshop Elements is the best graphics editor you can use for both personal and commercial projects. Using Photoshop Elements In your computer, go to File > Open. A file browser window will appear, prompting you to browse and locate your image. Choose the file location and click Open. Start Photoshop Elements We are now in the main screen of Elements. Before doing anything, you must know how to take a new image or open a file. This is done by clicking the + symbol to the right of the "File" menu. The list of available images or files will appear. Click the first file in the leftmost column. The file browser will close. Open a File Next, we'll learn how to open an existing file that is located on your computer, or on your hard drive. Select the second icon to the right of "File" and click on the down arrow. Next, click the file you wish to open. A file browser window will appear. Choose the folder where you want to save your image and click Save. Create a New Image Next, let's take a new image. Your screen may look like this if you have not opened any 05a79cecff

## **Download The Latest Adobe Photoshop Version For Free Crack License Code & Keygen**

Why the US election didn't go as the polls predicted 26/10/2016 - 10h58 Advertising SEBASTIAN STOFFEL FROM RIO DE JANEIRO For two months, the polls had predicted a win for Hillary Clinton. Then, when the election came, Donald Trump successfully portrayed his opponent as the "anti-American candidate" - as a role he had defined himself in the previous two months. For many Americans, his campaign to the US Presidency has been the "it" election of the past 20 years. "It was a decisive campaign, with the character of a reality show. No one knows for sure if he has the strength to deal with different world situations, and he will have to do so through a complex system of alliances. Also, this is only his first day in office, and we don't know how hard he'll work" says Brazilian investment banker João Almeida. "He says he will make America great again, but he doesn't know how he'll do it. Trump's election represents a permanent loss of respect for the political class and for the West, especially America. This is not the end, in fact. He may become the president, but it will be the beginning of a countermovement. This is one of the most important points of my life. Donald Trump doesn't represent the side of America", said Carvalho. On the other hand, former judge Alexandre Hermant agrees. "It's a process of deep destruction. It's the end of a political machine that has governed for 40 years, destroying the political class. He will dismantle the economic and military establishments, he will have the entire system, including the media, in his pocket. It's a process of destruction." Brazil's Amazon rainforest is a hotspot, but Brazilians are not in favour of increased protection Alexandre Hermant IS THERE A WORLD OUTSIDE THE USA? Trump's election represents the degradation of the world. We are all one way or another on the side of the political establishment, whatever party, whatever country. The elite are all connected, particularly in Europe, where politicians and financial institutions financed by the big European banks collude to deprive countries of their wealth. The English system, which is based on the US model, of the law of the strongest and it is one of the ways

#### **What's New in the Download The Latest Adobe Photoshop Version For Free?**

Findlay Highlands The Findlay Highlands () are a group of small, ice-covered peaks and ridges rising to, between the terminus of the Meinu Glacier and the north side of Ronne Entrance on Ross Island in Antarctica. They were named by the Advisory Committee on Antarctic Names for Commander David E. Findlay, an officer of the United States Navy assigned to the Ross Ice Shelf that was involved in the establishment of the Office of Polar Programs, a division of the Office of Naval Research, as a program for the development of geophysical technology as it might be required in Antarctica. The work was done between 1960 and 1965. Map Trinity Peninsula. Scale 1:250000 topographic map of Trinity Peninsula. Description of landmarks in the table. Map downloaded on 6 December 2016. Notes References Category:Mountains of Ross Island United States Court of Appeals Fifth Circuit F I L E D IN THE UNITED STATES COURT OF APPEALS FOR THE FIFTH CIRCUIT August 19, 2004 Charles R

## **System Requirements:**

Due to the nature of the game, this online survival horror game is recommended for users with an internet connection, good computer hardware, and a phone/tablet to play the game with. Notes: A large map that can house the size of a house for example and a land can be as big as your home and the time of the game. The world is filled with horrors The game will be filled with enough horror and tension as to make you believe in the horror and tension of the real world.

Related links:

<https://christopherrosazza.wixsite.com/waluvofib/post/photoshop-action-reflection-effect> <http://shoplidaire.fr/?p=156201> <https://htownkitchenandbath.com/2022/07/01/photoshop-7-0/> <https://p2p-tv.com/photoshop-elements-7/> <https://tutorizone.com/adobe-photoshop-7-0-1-obtain-full-version-for-pc/> <https://damariuslovezanime.com/neat-image-photoshop-imagefilters/> <https://www.sb20ireland.com/advert/where-can-i-download-photoshop-cs6-full-version-with-crack/> <https://bymariahaugland.com/2022/07/01/29884/> <http://testthiswebsite123.com/2022/07/01/adobe-photoshop-elements-8-0-0-1895-crack/> <https://superyacht.me/advert/how-to-change-flash-settings-for-samsung-android/> <https://romans12-2.org/free-text-effect-psd-perfect-for-industry/> <https://countymonthly.com/advert/adobe-photoshop-cs6-free-download/> <http://hudginsenterprises.com/happy-birthday-free-photoshop-brushes/> <https://clubtransitcustom.es/advert/download-adobe-photoshop-cs3/> [https://atennis.kz/tour/upload/files/2022/07/7nnXkKKxfPnnzn8dVvoH\\_01\\_53db20f8daaf24ba091825b48e21b361\\_file.pdf](https://atennis.kz/tour/upload/files/2022/07/7nnXkKKxfPnnzn8dVvoH_01_53db20f8daaf24ba091825b48e21b361_file.pdf) [https://yaapoo.com/upload/files/2022/07/hodt35iqS79OAxRTGXwK\\_01\\_5b2d9c1a044d64e6eb787f98ca0d01e4\\_file.pdf](https://yaapoo.com/upload/files/2022/07/hodt35iqS79OAxRTGXwK_01_5b2d9c1a044d64e6eb787f98ca0d01e4_file.pdf) <https://in-loving-memory.online/adobe-photoshop-cs6-download-official-site/> <https://www.topperireland.com/advert/how-to-use-colorize-view-filter-in-photoshop-cc-2019/> <https://lighthousehealing.org/how-to-download-adobe-photoshop/> <https://sfinancialsolutions.com/elements-6-0-full-version-vorter-org/>